## **UFES - DEPARTAMENTO DE INFORMÁTICA**

## **1ª. Prova de Sistemas Operacionais / Sistemas de Programação II Período: 2012/1 – Data: 27/04/2012 - Profa. Roberta Lima Gomes**

- 1) Considerando o diagrama de estados do UNIX, explique como ocorrem as seguintes transições (2,0):
	- a. New *→* Ready
	- b. User Running *→* Kernel Running
	- c. Ready *→* Stopped (Pronto Suspenso)
	- d. Asleep (bloqueado) *→* Zombie

2) Throughput é o número de processos por hora que um sistema completa. Turnaround time é o tempo médio entre o momento que um processo é submetido e o momento em que ele termina. Comente como esses fatores são afetados se você adotar uma política de escalonamento do tipo Shortest Job First. (2,0)

3) Considere os dados da tabela: (2,0)

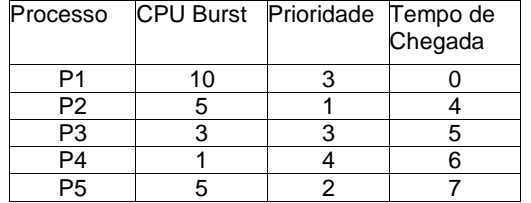

Desenhe 2 gráficos de Gantt: um para o algoritmo baseado em Prioridades (preemptivo) e outro para o algoritmo SRTF (Shortest Remaining Time First) e calcule o tempo médio de espera para os dois algoritmos.

4) Um grafo de precedência é um grafo dirigido, acíclico onde os nós representam atividades seqüenciais e onde um arco de um nó i para um nó j indica que a atividade i deve terminar antes que a atividade j possa começar. Desenhe o grafo de precedência do código abaixo em que cada nó representará uma instrução do programa (suponha que todas as chamadas execvp sejam bem sucedidas) : (2,5)

```
int f1, f2, f3; /* Identifica processos filho*/ 
int main(){ 
   printf("Alo do pai\n");
   if ((f1 = fork())\)0{\tt execlp}(\mbox{``ps''},\mbox{``ps''},\mbox{NULL}) ;
       if (errno==0){ 
            printf(",.. vou terminar\hat{f}");
            exit(1);
       } 
    } 
   printf("Filho 1 criadoYn");
   if ((f2 = fork()) == 0){\tt except('s''}, "ls" , {\tt NULL}) ;
       if (errno==0){ 
            printf("... vou terminar\n");
            exit(1); } 
   } 
  printf("Filho 2 criado\n");
  waitpid( f2, null, 0);
  printf("Filho 2 morreu\n");
  f3 = fork();
  exec1p('"ps" , "ps" , NULL);printf("Filho 3 criado\n");
  waitpid(f3, null, 0);
  printf("Filho 3 morreu\n");
  exit();
}
```
5) No UNIX, como um processo PAI pode saber quando e como (por que) um processo FILHO terminou? Explique. (1,5)